# Web前端开发技术与实践

## 第9章:文字样式

阮晓龙

13938213680 / rxl@hactcm.edu.cn http://web.51xueweb.cn

河南中医学院管理信息工程学科 河南中医学院网络信息中心

2015.11

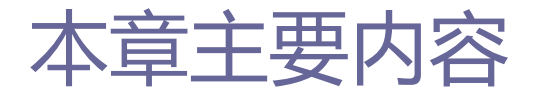

- □ 文本样式
- □ 字体样式
- □ 文本效果
- □ 使用服务器端字体
- 案例:诗歌排版
- □ 案例:使用服务器端字体实现网站图标

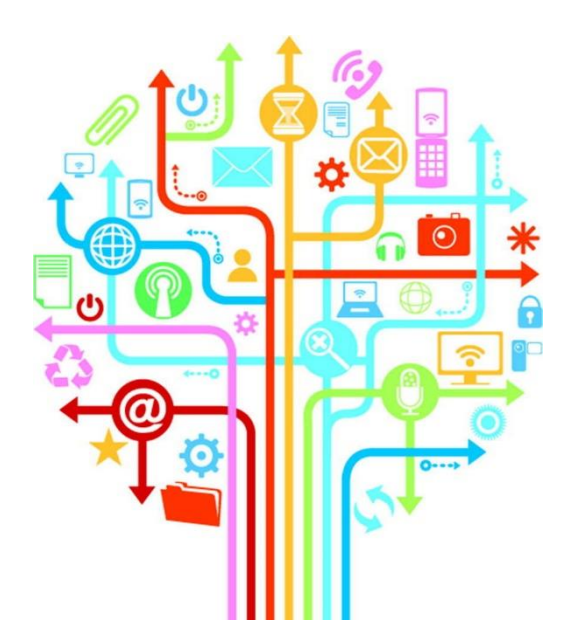

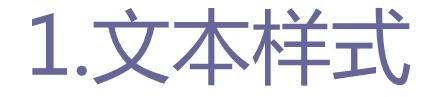

- 由于Web是HTML文档的集合体,有动态的元素、静态的元素、功 能展示的元素,它们的呈现不能够是杂乱无章的,这就需要对 各种文字样式进行排版。
- □ 排版是对文本样式进行各种操作(例如改变文本的颜色、字符 间距、行高、文字对齐方式等,并需实现文本缩进、字体装饰 等内容)。
- □ CSS的文字样式可以通过各种属性的综合使用实现各种样式的文 字排版。

3

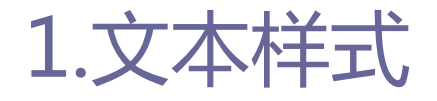

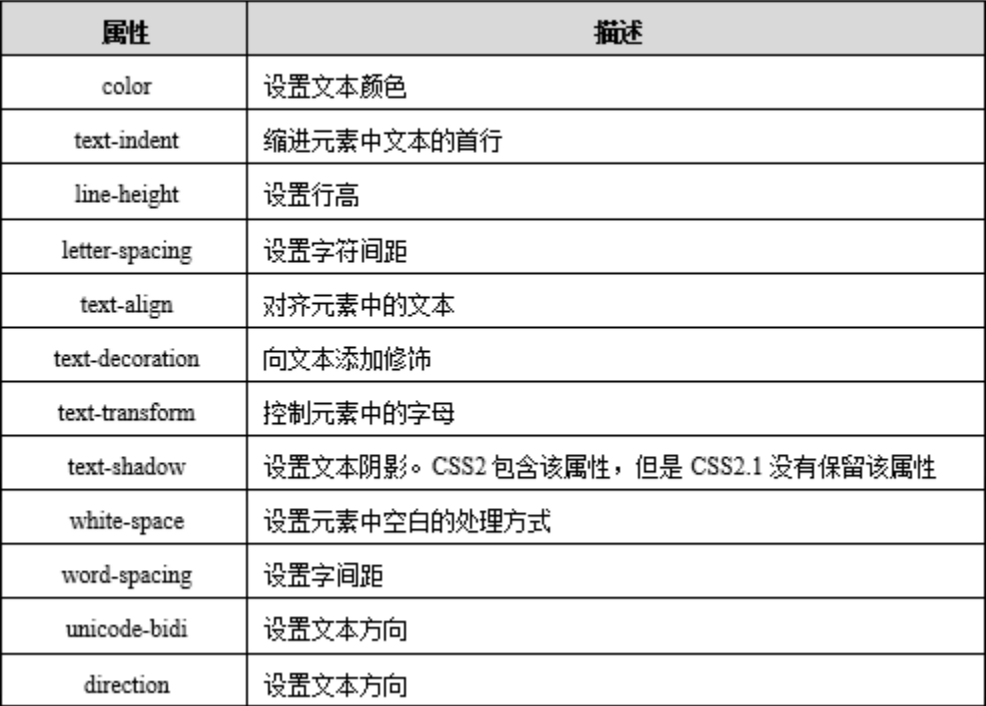

#### 表 09-01 文本样式

4

1.1属性

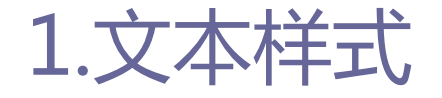

1.2**文本颜色:**color

- **□** color属性规定文本的颜色。
- 这个颜色还会应用到元素的所有边框,除非被border-color或 另外某个边框颜色属性覆盖。

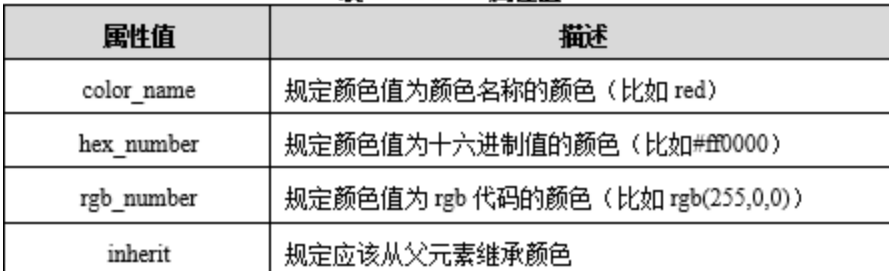

韦 09-02 color 軍性值

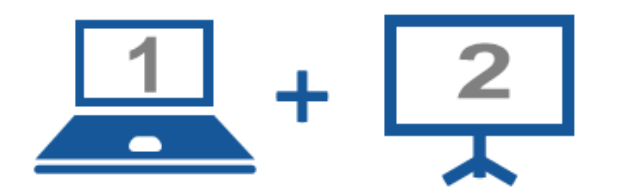

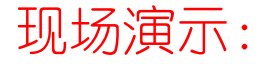

■案例9-01: 文本颜色

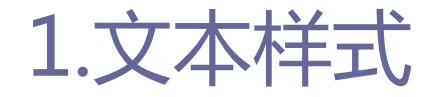

## text-indent属性规定文本块中首行文本的缩进。

### 该属性值可以为像素值、百分比或相对值em,也可以为正值或 负值,如果使用负值,那么首行会被缩进到左边。

#### 表 09-03 text-indent 国性值

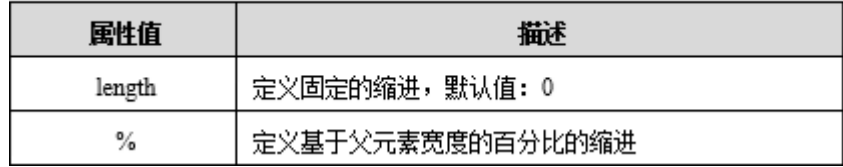

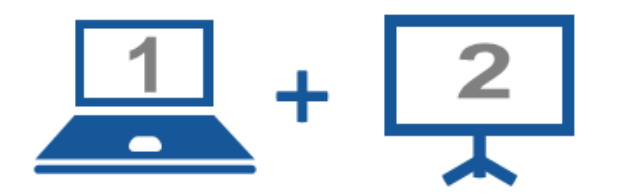

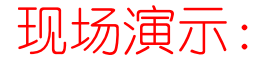

■案例9-02: 文本缩进

8

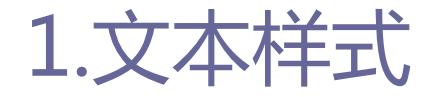

1.4行高: line-height

- line-hight属性用来设置行间的距离(行高)。
- □ line-height与font-size的计算值之差在CSS中成为"行间距" 将其值分为两半,分别加到一个文本行内容的顶部和底部,其 中可以包含这些内容的最小框就是行框。

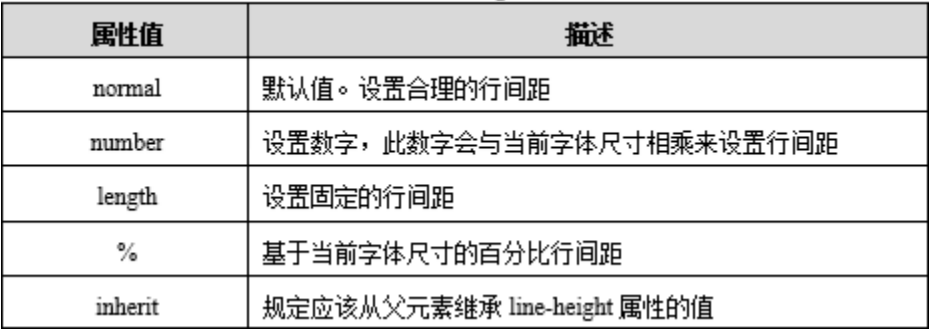

#### 表 09-04 line-height 国性值

10

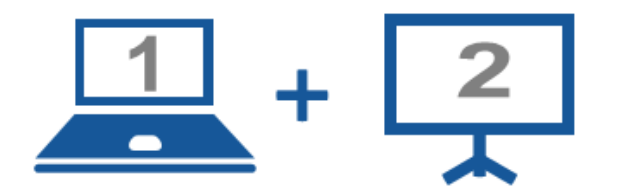

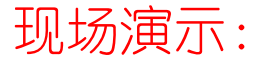

■案例9-03: 行高

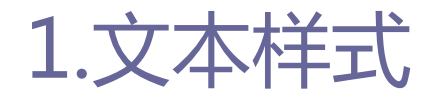

1.5字母间隔: letter-spacing

 letter-spacing属性用来定义字符间的空白大小(字符间距)。 □ 该属性定义了在文本字符框之间插入多少空间, 由于字符字形 通常比其字符框要窄,指定长度值时,会调整字母之间通常的 间隔,normal就相当于值为0。

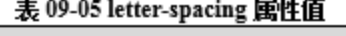

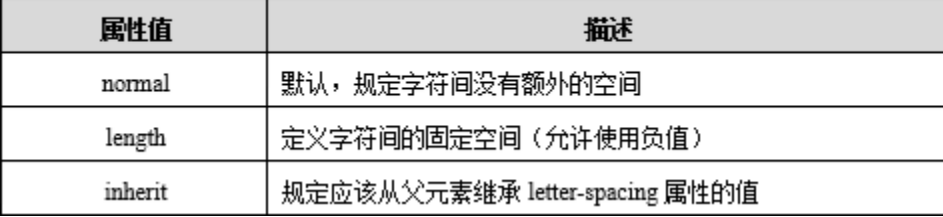

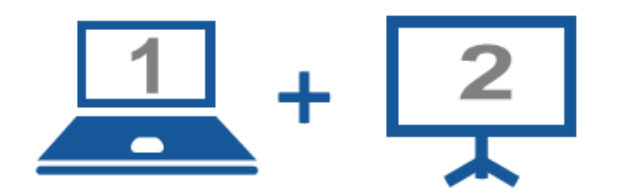

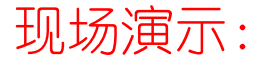

■案例9-04: 字母间隔

text-align属性规定元素中文本的水平对齐方式。

### □ 该属性通过指定行框与某点对齐, 来设置块级元素内文本的水 平对齐方式。

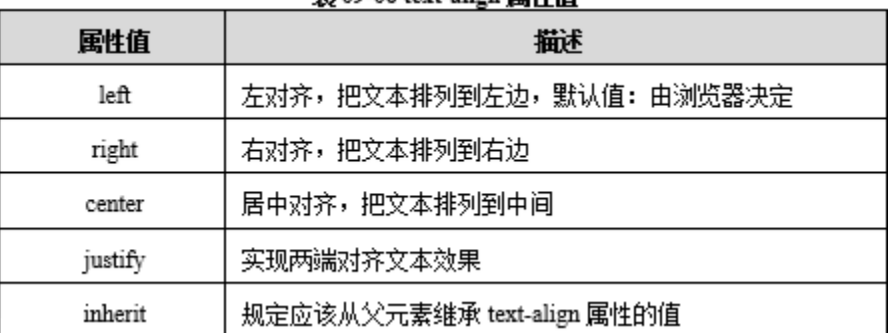

主 00.06 text\_align 届此值

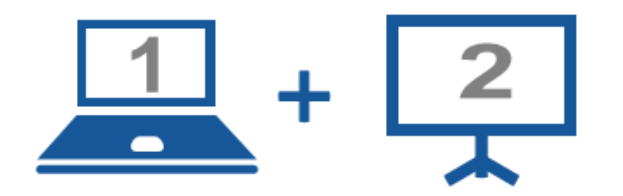

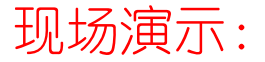

■案例9-05: 水平对齐

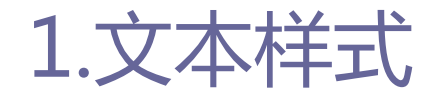

1.7**文本装饰:**text-decoration

### □ text-decoration属性规定添加到文本的修饰, 修饰的颜色由 "color"属性设置。

| 属性值          | 攝述                                             |
|--------------|------------------------------------------------|
| none         | 默认,定义标准的文本                                     |
| underline    | 定义文本下的一条线                                      |
| overline     | 定义文本上的一条线                                      |
| line-through | 定义穿过文本下的一条线                                    |
| blink        | 定义闪烁的文本,注释: IE、Chrome 或 Safari 不支持 "blink" 属性值 |

表 09-07 text-decoration 国性值

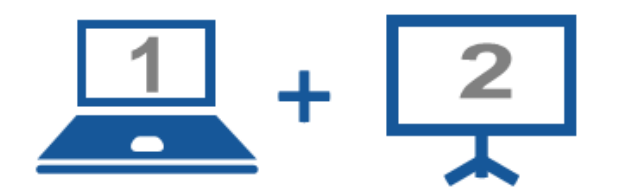

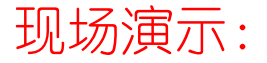

■案例9-06: 文本装饰

1.8**字符转换:**text-transform

- text-transform属性用来对文本的大小写进行转换处理。
- □ 该属性会改变元素中的字母大小写, 而不管源文本的大小写。
- □ 如果值为capitalize, 则要对某些字母大写, 但是并没有明确 定义如何确定哪些字母要大写,这取决于浏览器如何识别出各 个"词"。

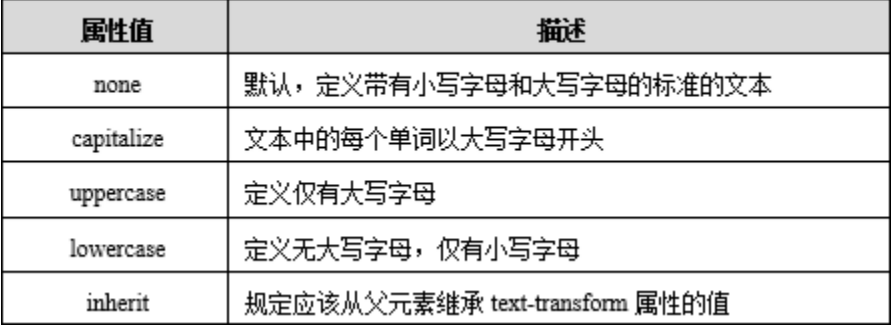

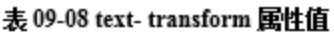

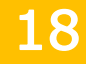

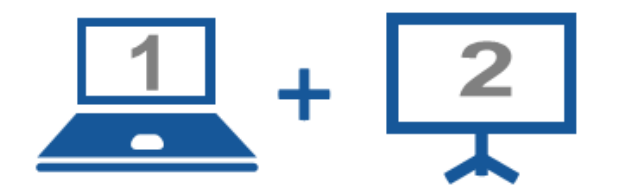

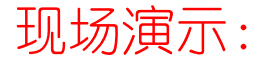

■案例9-07: 字符转换

## white-space属性设置如何处理元素内的空白。 □ 该属性声明建立布局过程中如何处理元素中的空白符, 其中值 pre-wrap和pre-line是CSS2.1中新增的。

#### 韦 09-09 white-space 国性值

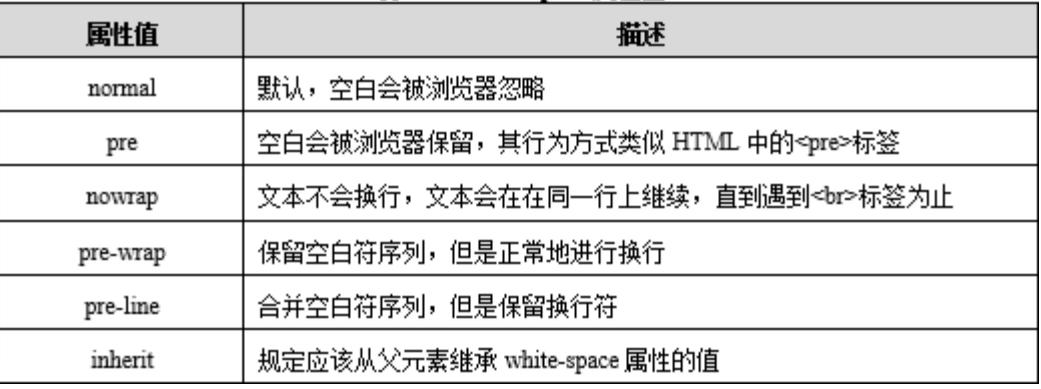

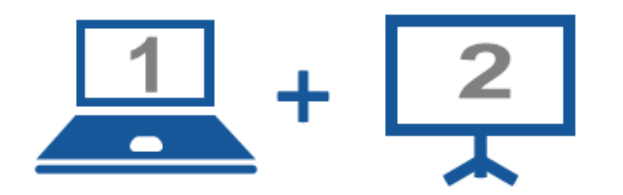

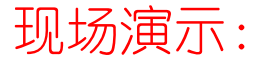

■案例9-08: 元素空白处理

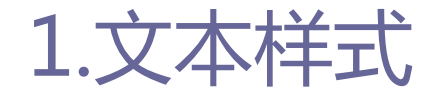

1.10文字间隔:word-spacing

- word-spacing属性用来增加或减少单词(英文)间的空白(即 字间隔)。
- 口 针对这个属性,"字"定义为由空白符包围的一个字符串。如 果指定为长度值,会调整字之间的通常间隔,normal就等同于 设置为0. 允许指定负长度值, 这会让字之间挤得更紧。

| 属性值        | 描述                             |
|------------|--------------------------------|
| none       | 默认,定义带有小写字母和大写字母的标准的文本         |
| capitalize | 文本中的每个单词以大写字母开头                |
| uppercase  | 定义仅有大写字母                       |
| lowercase  | 定义无大写字母,仅有小写字母                 |
| inherit    | 规定应该从父元素继承 text-transform 属性的值 |

表 09-10 word-spacing 国性值

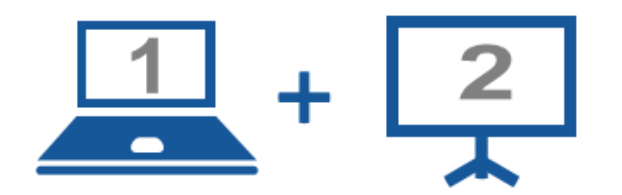

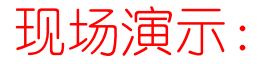

■案例9-09: 文字间隔

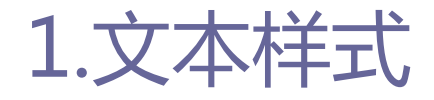

1.11首字下沉::first-letter

## □ first-letter属性用来实现文本首字下沉效果, 此伪对象仅作 用于块对象。

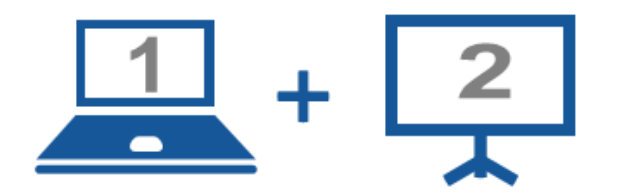

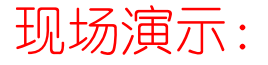

■案例9-10: 首字下沉

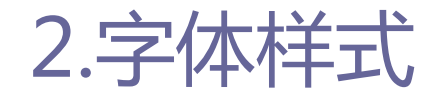

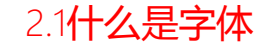

- □ 文字是网页中最重要的设计元素之一,同时也是网站信息传递 给用户的主要载体。
- □ 在网页设计中,字体是文字的外在形式特征,一些设计师为了 凸显不同的设计效果,往往选择不同样式的字体来进行视觉效 果设计。

## 2.字体样式

2.1什么是字体

- □ 字体从商业角度划分,分为收费字体和免费字体两大类。
	- 例如在日常生活中常用到的方正系列字体,从方正字库官网 (www.foundertype.com)可以看到,将方正字体分为:"免费字 体"、"基础字体"和"精选字体"三类。
	- 免费字体:
		- 包括方正黑体、方正书宋、方正仿宋、方正楷体。

## 2.字体样式

2.1什么是字体

- □ 字体从商业角度划分,分为收费字体和免费字体两大类。 ■ 基础字体:
	- 包括方正超粗黑体、方正宋黑体、方正大黑体、方正细黑一体、方正 中等线体、方正细等线体、方正粗圆体、方正准圆体、方正细圆体、 方正报宋体、方正宋三体、方正宋一体、方正大标宋体、方正小标宋 体、方正彩云体、方正琥珀体、方正隶变体、方正隶书体、方正魏碑 体、方正行楷体、方正姚体、方正综艺体。
	- 精选字体:
		- 包括免费字体、基础字体类以外的其它全部方正字体。如方正兰亭黑 系列、博雅宋系列、正黑系列、倩体系列等。

### 注:基础字体和精选字体如需使用,需要购买方正字库授权。

## 2.字体样式

2.2属性

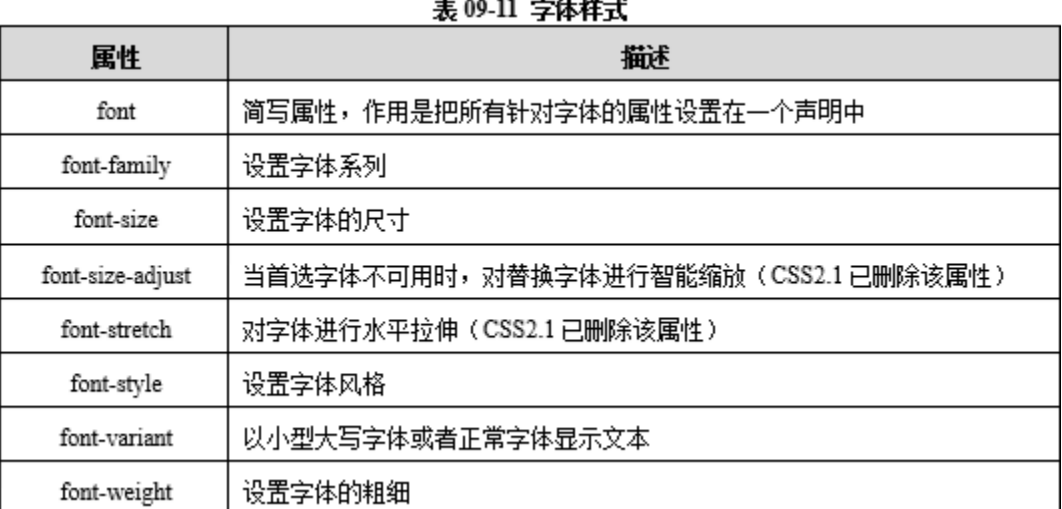

#### $22.33 \pm 1.06$

**ble** 

- font-family规定元素的字体系列。
- □ font-family可以把多个字体名称作为一个"回退"机制。
- 在CSS中,有两种不同类型的字体系列。
	- 通用字体系列:拥有相似外观的字体系统组合。
	- 特定字体系列: 具体的字体系列 (如黑体、微软雅黑等) 。
- □ 除了各种特定的字体系列外, CSS定义了5种通用字体系列, 分 别是Serif字体、Sans-serif字体、Monospace字体、Cursive字 体、Fantasy字体。

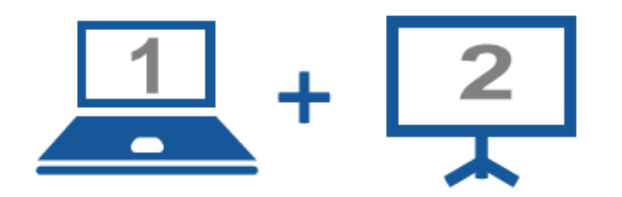

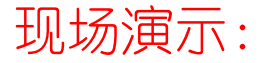

■案例9-11: 字体系列

2.4字体大小: font-size

- font-size属性用来定义文本的大小。
- □ 该属性值可以为绝对值或相对值。
	- 绝对值是将文本设置为指定的大小, 此时不允许用户在所有浏览器 中改变文本大小(不利于可用性),绝对大小在确定了输出的物理 尺寸时很有用。
	- 相对值是相对于周围的元素来设置大小, 允许用户在浏览器改变文 本大小。

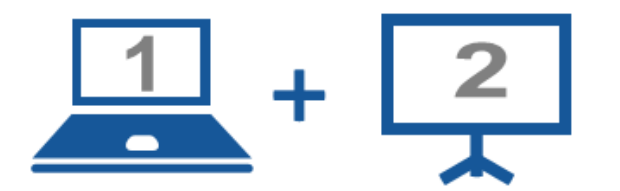

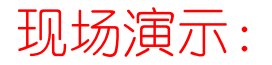

■案例9-12: 字体大小

33

## **□** font-weight属性用来定义字体的粗细。

#### 表 09-12 font-weight 国性值

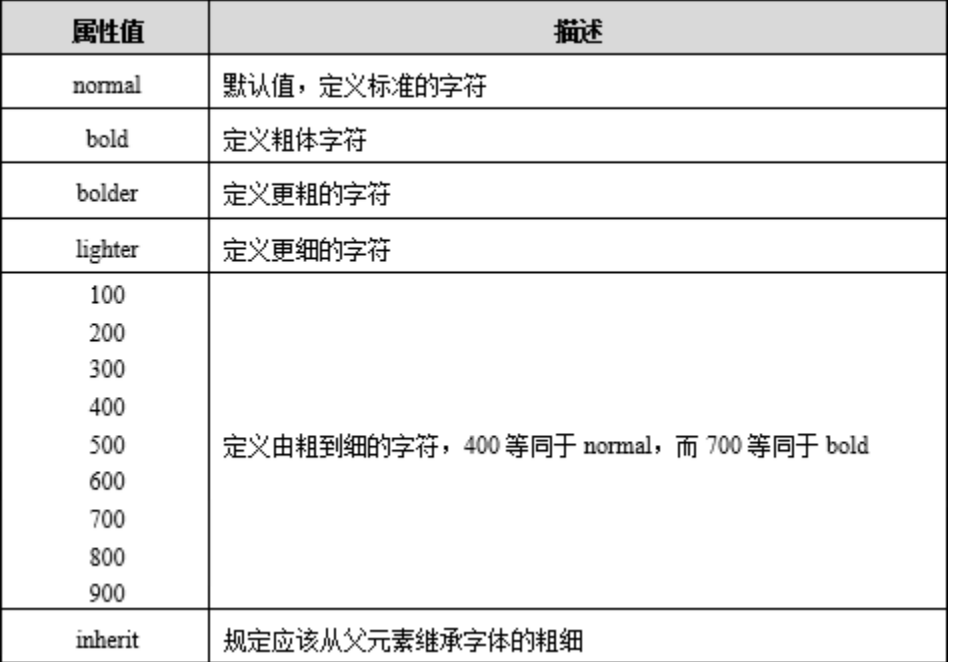

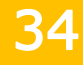

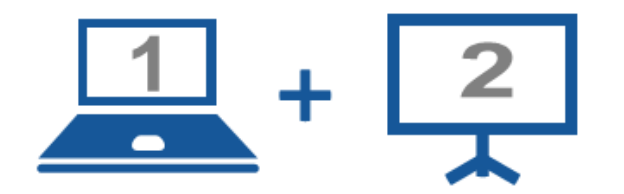

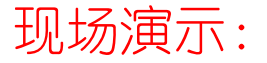

■案例9-13: 字体加粗

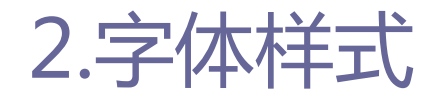

2.6**字体风格:** font-style

- □ font-style属性用来定义字体的风格, 该属性值有三种: normal、italic、oblique。
	- normal: 默认值, 对文本不做任何改动。
	- italic: 定义文本斜体显示。斜体 (italic) 是一种简单的字体风 格,对每个字母的结构有一些小改动,来反映变化的外观。
	- oblique: 定义文本倾斜显示。倾斜 (oblique) 文本则是正常竖直 文本的一个倾斜版本。

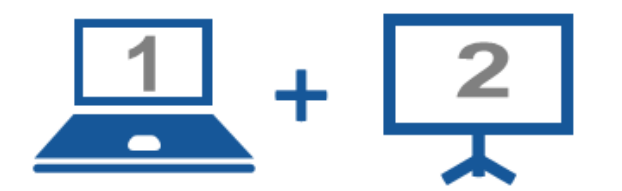

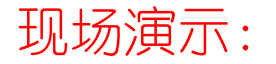

■案例9-14: 字体风格

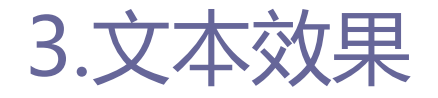

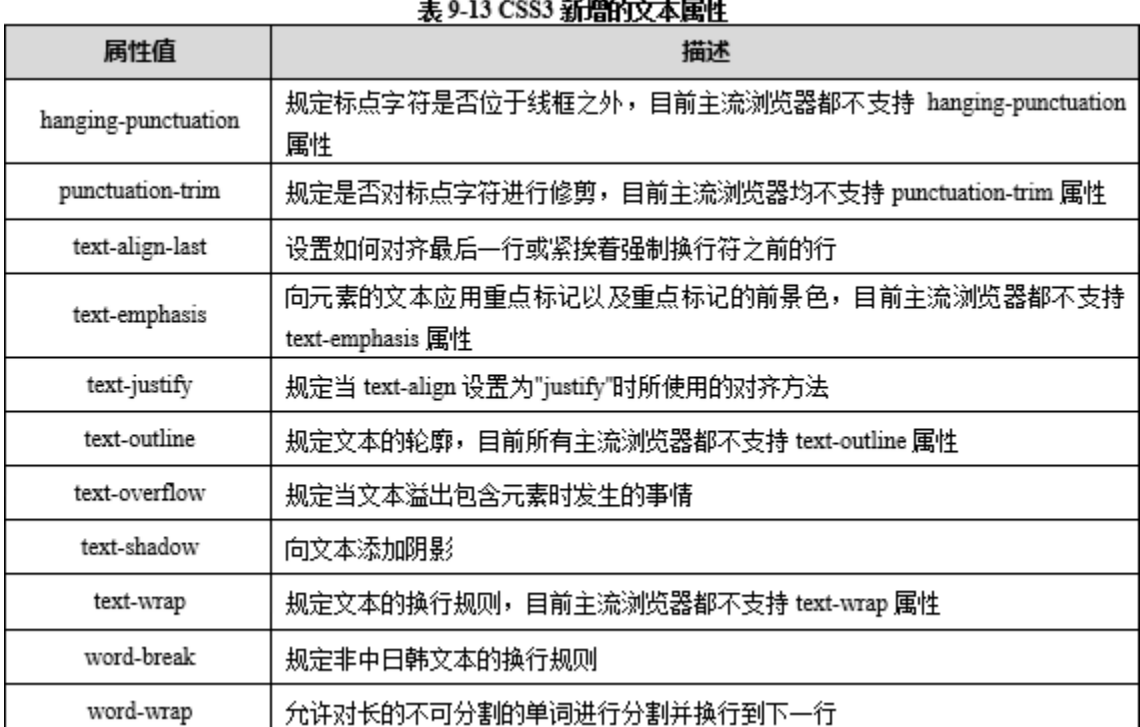

#### 

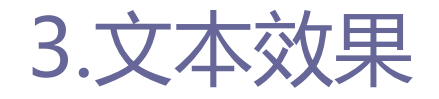

3.2文本溢出: text-overflow

- 在网页开发过程中,可能会遇到内容溢出而导致网页变形的情 况,通常采用以下两种方法解决:
	- 通过JavaScript截取字符串。
	- 网站后台程序截取一定的字符串将超出宽度的内容以省略号(…) 显示。
- □ 上述的两种方法都有其不足之处, 如中英文计算字符长度的问 题,会导致截取字符串长度无法控制,从而降低程序的通用性。

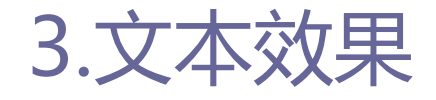

3.2文本溢出: text-overflow

## □ CSS3新增了text-ovreflow属性, 使用该属性可快速地解决内容 溢出问题。

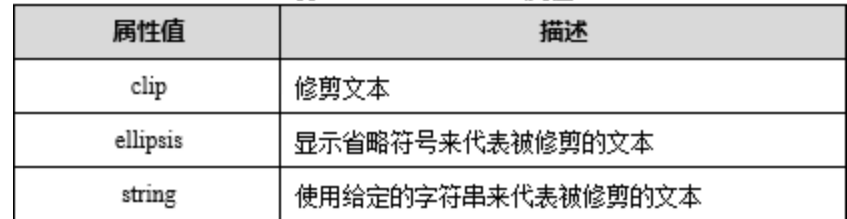

#### 表 09-14 text-overflow 国性

40

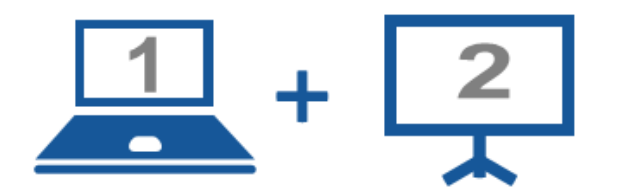

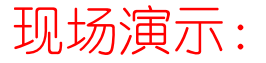

■案例9-15: 溢出文本

## □ text-shadow属性用来给页面上的文字添加阴影效果。

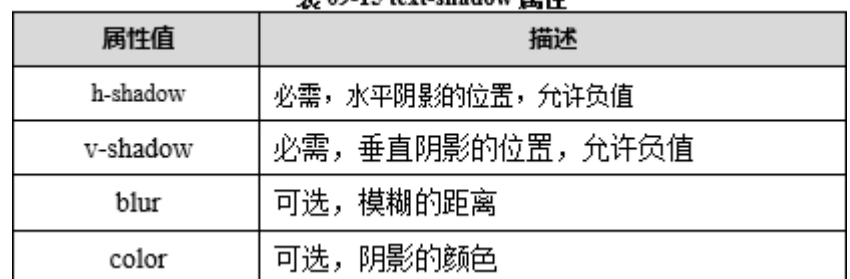

#### 丰 00.15 text.shadow 同性

注:可以对文字设置多个阴影,只需要为text-shadow属性设置多组属性值即可。

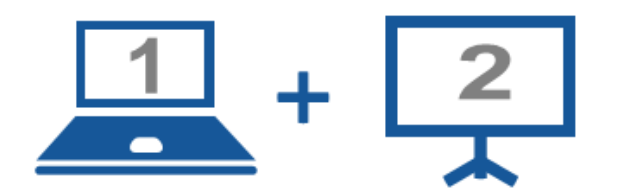

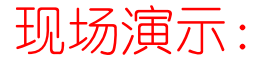

■案例9-16: 文字阴影

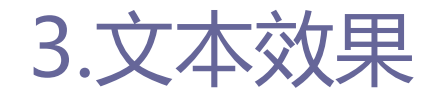

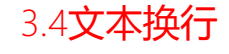

- □ 浏览器自身具有让文字自动换行的功能,在浏览器中显示文本 的时候,会让文本在浏览器或div元素的右端自动实现换行。
	- 对于西方文字来说,浏览器会在半角空格或连字符的地方自动换行, 而不会在单词中间突然换行,因此,浏览器不能够给较长的单词自 动换行。
	- 对于中文来说,浏览器可以在任何一个中文文字后面进行换行。

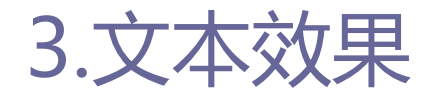

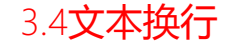

- □ 在CSS3中, word-warp属性可以指定实现长单词与URL地址的自 动换行。该属性值有两种:normal和break-word。
	- normal: 默认值, 表示只允许在断字点换行。
	- break-word: 指定长单词或URL地址可以自动换行。
- □ 在CSS3中, word-break属性可以让浏览器实现在任意位置的换 行。该属性值有三种:normal、keep-all和break-word。
	- normal: 默认值, 使用浏览器默认的换行规则。
	- break-all: 允许在单词内换行。
	- keep-all: 只能在半角空格或连字符处换行。

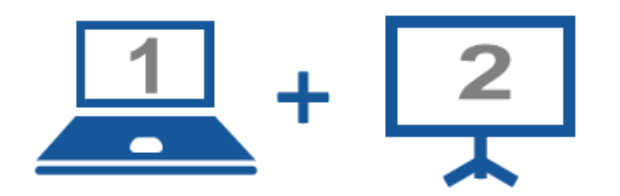

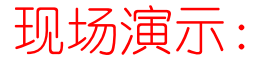

■案例9-17: 内容换行 ■案例9-18: 词内换行

## 4.使用服务器端字体

- □ 在CSS3之前,页面文字所使用的字体,必须为用户计算机已经 安装且能够正常使用的字体。
- □ 如果页面中指定了一种字体, 而该字体用户计算机上没有安装, 则该字体就无法正常显示。用户在浏览页面时,该字体会使用 默认字体替代显示。

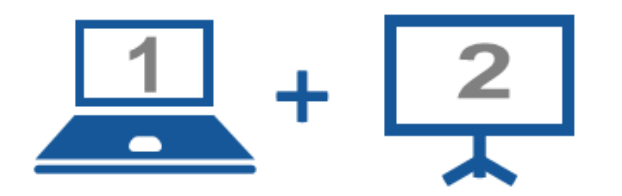

### 现场演示:

■案例9-19: 不使用服务器端字体 ■案例9-20:使用服务器端字体

48

## 5.案例:诗歌排版

## □ CSS中文字样式的定义,实现了对页面中字体、段落的综合排版。 □ 本案例通过中英文对照的诗歌排版, 综合演示文字样式的属性, 方便Web前端开发者了解使用文字排版。

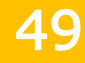

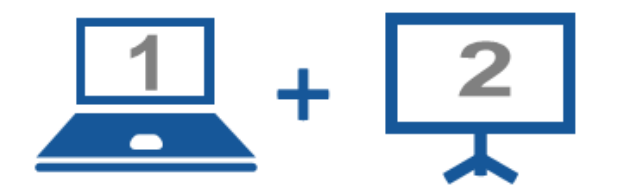

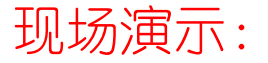

■案例9-21: 诗歌排版

## 6.案例:使用服务器端字体实现网站图标

- CSS3新增加了服务器字体的文字样式,通过服务器字体可以实 现一些非常规字体在Web前端开发中的使用,极大的丰富了Web 前端中字体的展示效果。
- 服务器字体的出现也为Web前端开发中图标的处理提供了新的方 法,Web前端开发者可以通过使用服务器字体设置页面中的小图 标,统一使用。

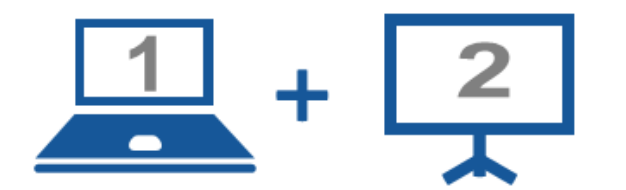

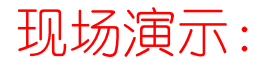

■案例9-22:使用服务器端字体实现网站图标

### Thanks.